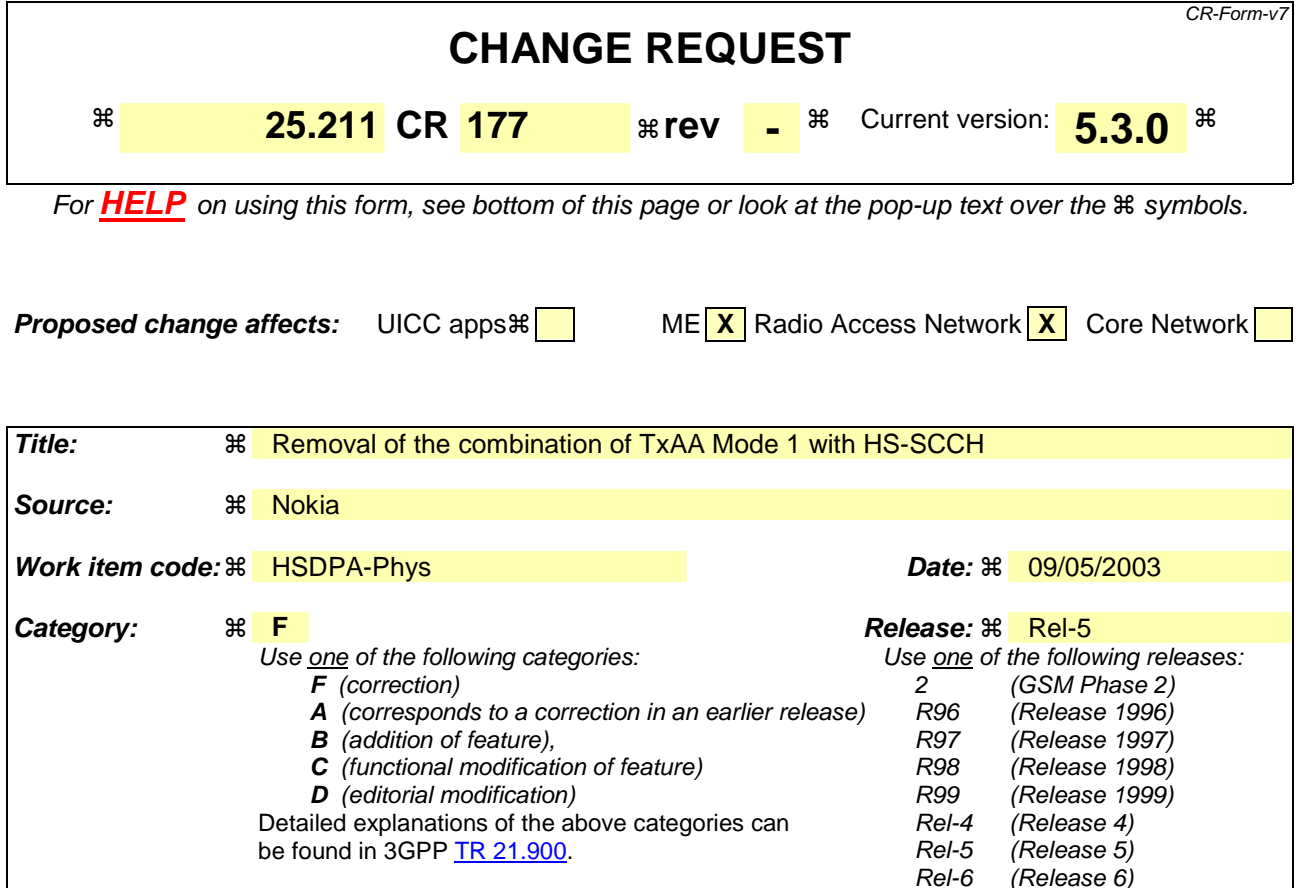

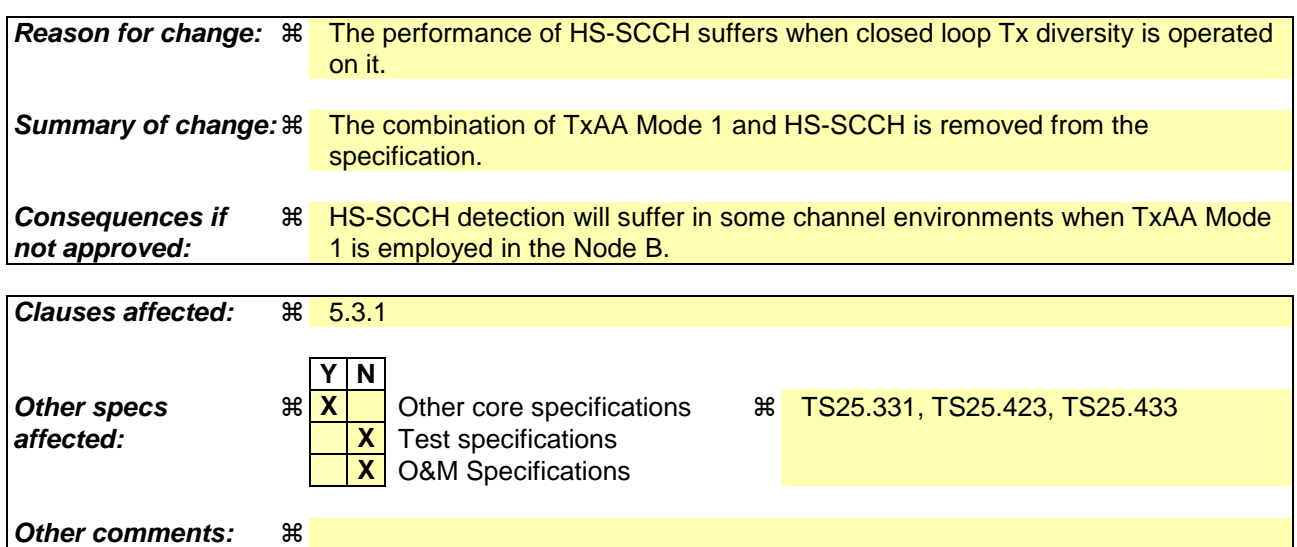

#### **How to create CRs using this form:**

Comprehensive information and tips about how to create CRs can be found at http://www.3gpp.org/specs/CR.htm. Below is a brief summary:

- 1) Fill out the above form. The symbols above marked  $\frac{1}{2}$  contain pop-up help information about the field that they are closest to.
- 2) Obtain the latest version for the release of the specification to which the change is proposed. Use the MS Word "revision marks" feature (also known as "track changes") when making the changes. All 3GPP specifications can be downloaded from the 3GPP server under ftp://ftp.3gpp.org/specs/ For the latest version, look for the directory name with the latest date e.g. 2001-03 contains the specifications resulting from the March 2001 TSG meetings.

3) With "track changes" disabled, paste the entire CR form (use CTRL-A to select it) into the specification just in front of the clause containing the first piece of changed text. Delete those parts of the specification which are not relevant to the change request.

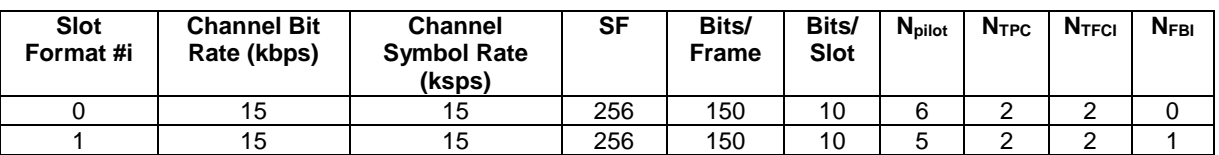

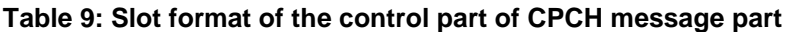

Figure 7 shows the frame structure of the uplink common packet physical channel. Each frame of length 10 ms is split into 15 slots, each of length  $T_{\text{slot}} = 2560$  chips, corresponding to one power-control period.

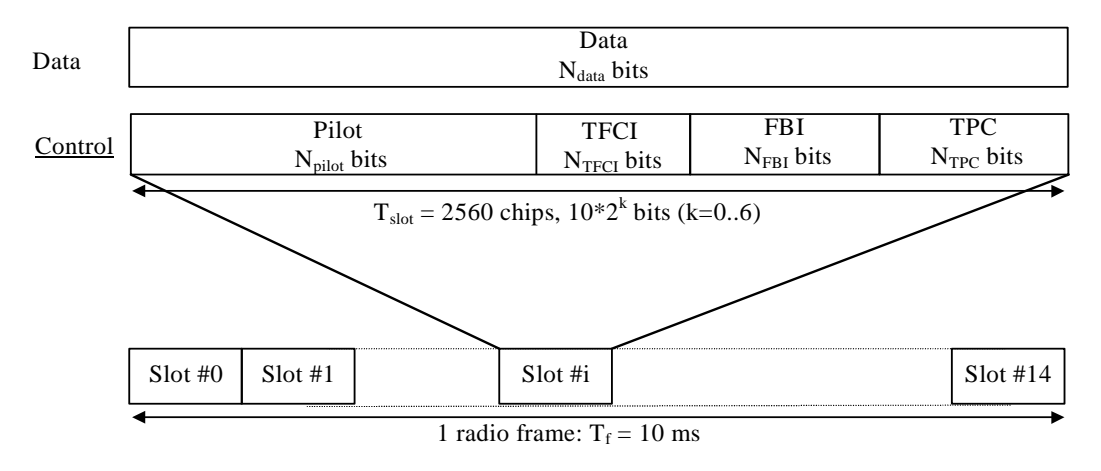

## **Figure 7: Frame structure for uplink Data and Control Parts Associated with PCPCH**

The data part consists of  $10*2^k$  bits, where k = 0, 1, 2, 3, 4, 5, 6, corresponding to spreading factors of 256, 128, 64, 32, 16, 8, 4 respectively.

# 5.3 Downlink physical channels

# 5.3.1 Downlink transmit diversity

Table 10 summarises the possible application of open and closed loop transmit diversity modes on different downlink physical channel types. Simultaneous use of STTD and closed loop modes on the same physical channel is not allowed. In addition, if Tx diversity is applied on any of the downlink physical channels it shall also be applied on P-CCPCH and SCH. Regarding CPICH transmission in case of transmit diversity, see subclause 5.3.3.1.

With respect to the usage of Tx diversity on different radio links within an active set, the following rules apply:

- With the exception of HS-SCCH, Ddifferent Tx diversity modes (STTD and closed loop) shall not be used on the radio links within one active set. However, HS-SCCH shall always use STTD when other physical channels in a radio link employ Tx diversity.
- No Tx diversity on one or more radio links shall not prevent UTRAN to use Tx diversity on other radio links within the same active set.
- If STTD is activated on one or several radio links in the active set, the UE shall operate STTD on only those radio links where STTD has been activated. Higher layers inform the UE about the usage of STTD on the individual radio links in the active set.
- If closed loop TX diversity is activated on one or several radio links in the active set, the UE shall operate closed loop TX diversity on only those radio links where closed loop TX diversity has been activated. Higher layers inform the UE about the usage of closed loop TX diversity on the individual radio links in the active set.

Furthermore, the transmit diversity mode used for a PDSCH frame shall be the same as the transmit diversity mode used for the DPCH associated with this PDSCH frame. The transmit diversity mode on the associated DPCH may not change during a PDSCH frame and within the slot prior to the PDSCH frame. This includes any change between no Tx diversity, open loop, closed loop mode 1 or closed loop mode 2.

Also, the transmit diversity mode used for a HS-SCCH and or a HS-PDSCH subframe shall be the same as the transmit diversity mode used for the DPCH associated with this **HS-SCCH and or**-HS-PDSCH subframe. The transmit diversity mode on the associated DPCH may not change during a HS-SCCH and or HS-PDSCH subframe and within the slot prior to the HS-SCCH subframe. This includes any change between no Tx diversity, open loop, closed loop mode 1 or closed loop mode 2.

**Table 10: Application of Tx diversity modes on downlink physical channel types "X" – can be applied, "–" – not applied** 

| <b>Physical channel type</b> | Open loop mode |             | <b>Closed loop mode</b> |        |
|------------------------------|----------------|-------------|-------------------------|--------|
|                              | <b>TSTD</b>    | <b>STTD</b> | Mode 1                  | Mode 2 |
| P-CCPCH                      |                | х           |                         |        |
| <b>SCH</b>                   | X              |             |                         |        |
| S-CCPCH                      |                | Χ           |                         |        |
| <b>DPCH</b>                  |                | X           | X                       | X      |
| <b>PICH</b>                  |                | Χ           |                         |        |
| <b>PDSCH</b>                 |                | Χ           | X                       | Χ      |
| HS-PDSCH                     |                | Χ           | X                       |        |
| HS-SCCH                      |                | Χ           | Х                       |        |
| <b>AICH</b>                  |                | Χ           |                         |        |
| <b>CSICH</b>                 |                | X           |                         |        |
| AP-AICH                      |                | X           |                         |        |
| CD/CA-ICH                    |                | X           |                         |        |
| DL-DPCCH for CPCH            |                | Χ           | x                       | X      |

# 5.3.1.1 Open loop transmit diversity

5.3.1.1.1 Space time block coding based transmit antenna diversity (STTD)

The open loop downlink transmit diversity employs a space time block coding based transmit diversity (STTD).

The STTD encoding is optional in UTRAN. STTD support is mandatory at the UE.

If higher layers signal that neither P-CPICH nor S-CPICH can be used as phase reference for the downlink DPCH for a radio link in a cell, the UE shall assume that STTD is not used for the downlink DPCH (and the associated PDSCH if applicable) in that cell.

A block diagram of a generic STTD encoder is shown in the figure 8 and figure 8A below. Channel coding, rate matching and interleaving are done as in the non-diversity mode. For QPSK, the STTD encoder operates on 4 symbols  $b_0$ ,  $b_1$ ,  $b_2$ ,  $b_3$  as shown in figure 8. For AICH, AP-AICH and CD/CA-ICH, the  $b_i$  are real valued signals, and  $b_i$  is defined as − *bi* . For channels other than AICH, AP-AICH and CD/CA-ICH, the *bi* are 3-valued digits, taking the values 0, 1, "DTX", and  $\overline{b_i}$  is defined as follows: if  $b_i = 0$  then  $\overline{b_i} = 1$ , if  $b_i = 1$  then  $\overline{b_i} = 0$ , otherwise  $\overline{b_i} = b_i$ .

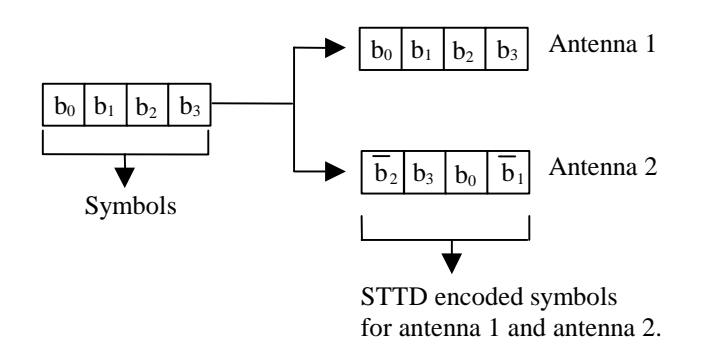

### **Figure 8: Generic block diagram of the STTD encoder for QPSK**